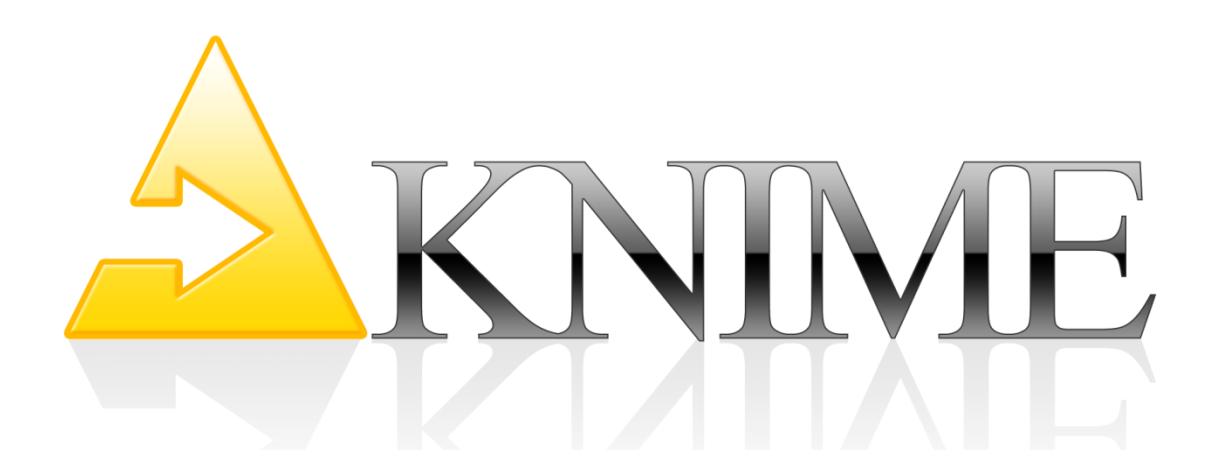

# **Network Analytics meets Text Mining for Social Media Analysis**

Dr. Bernd Wiswedel KNIME.com AG

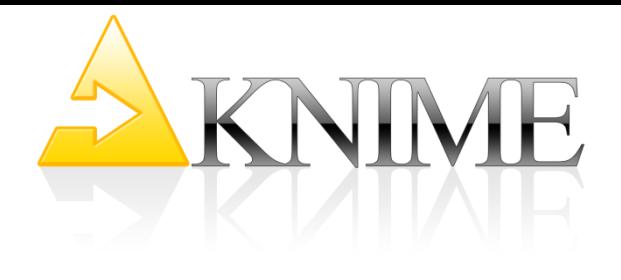

## Agenda

(Brief Overview of KNIME) Social Media Data – Challenges Case Study: Slashdot Text Mining: Sentiment Analysis Network Mining: Topic Graphs Combination

#### The KNIME Platform

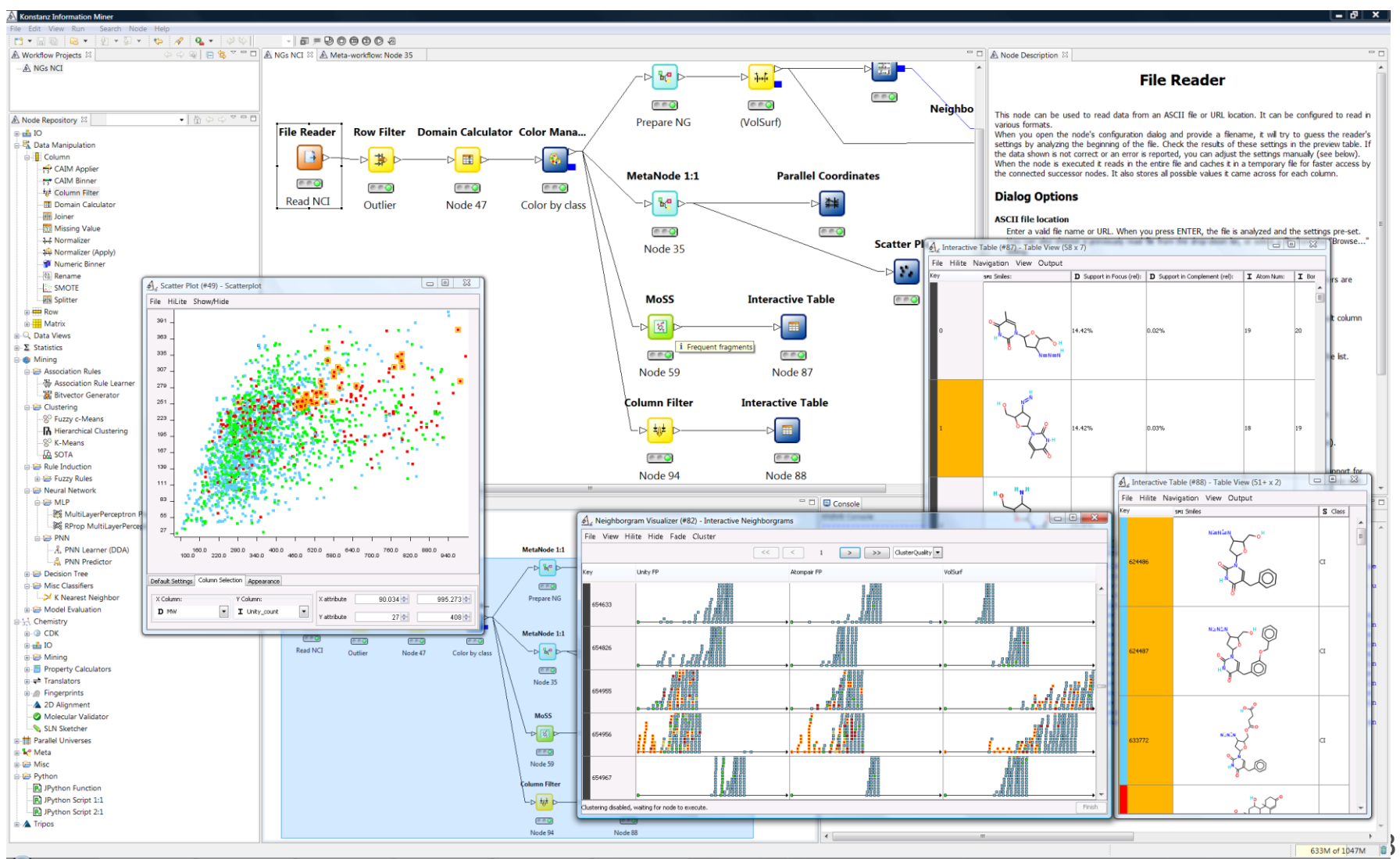

KNIME

# A Brief History of KNIME

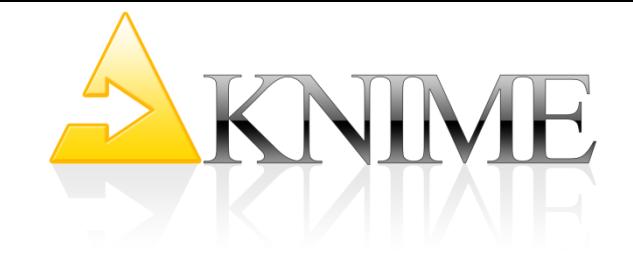

- 2004: KNIME development commences
- 2006: KNIME v1 released
- 2006: Spin-off in Konstanz, Germany
- 2006-2007: First commercial partners
- 2008: KNIME moves to Zurich
- 2010: Enterprise products released

Status Quo:

- KNIME used in 30+ countries:
	- +3000 Organizations
	- ~30% Life Science
	- ~70% Business Intelligence, Analytics, Data Mining
	- +50 Very Active Community Developers

KNIME 2.8 released in July 2013

# KNIME

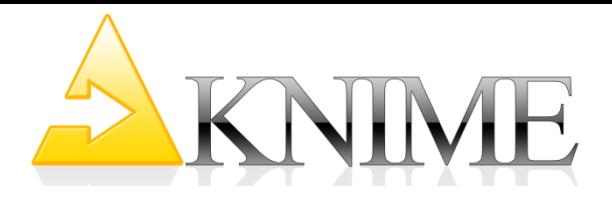

KNIME loads and integrates data from diverse data sources:

- Different data bases
- Various file formats (CSV, XML, SDF, etc.)

**File Reader** 

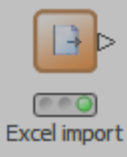

**Database Connector** 

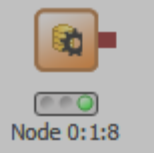

**PMML Reader** 

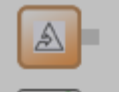

Vendor independent predictive model

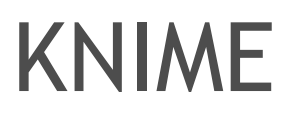

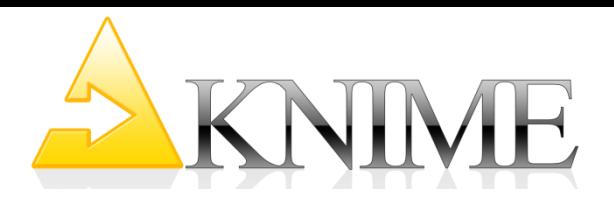

KNIME provides huge repository of modules for easy-to-use, modular

- Data preprocessing
- Data fusion
- Data transformation

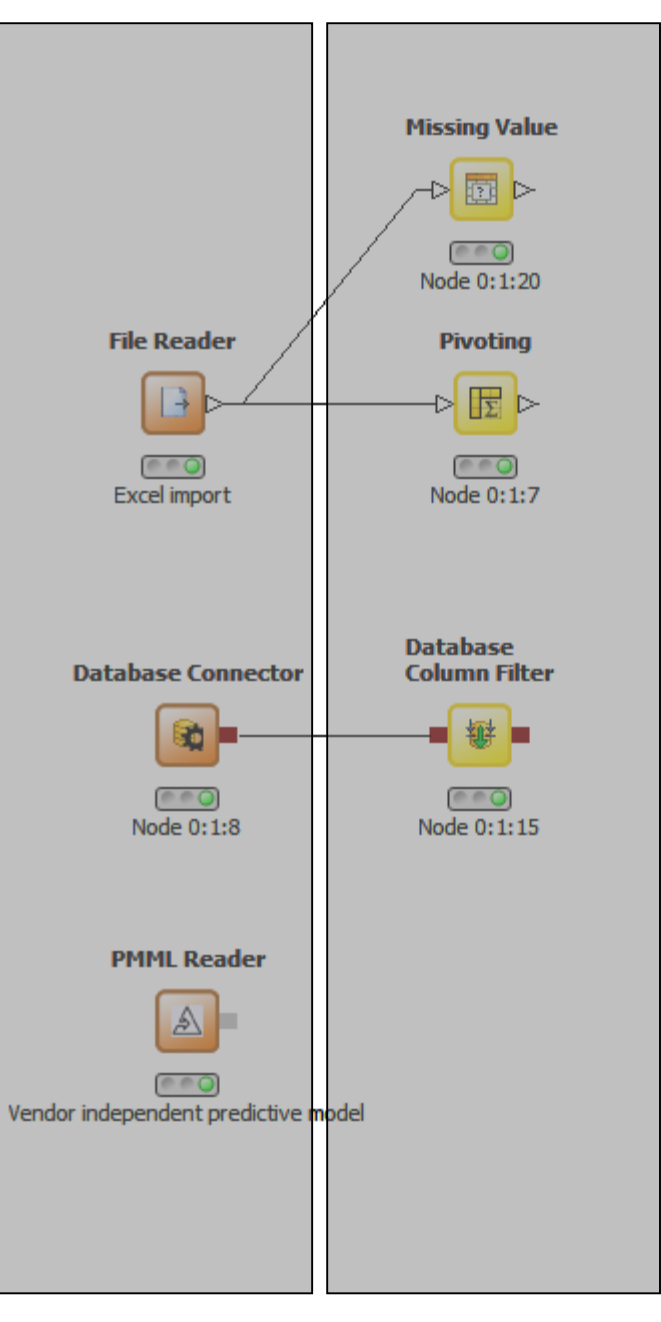

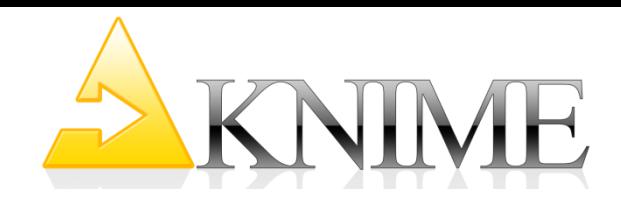

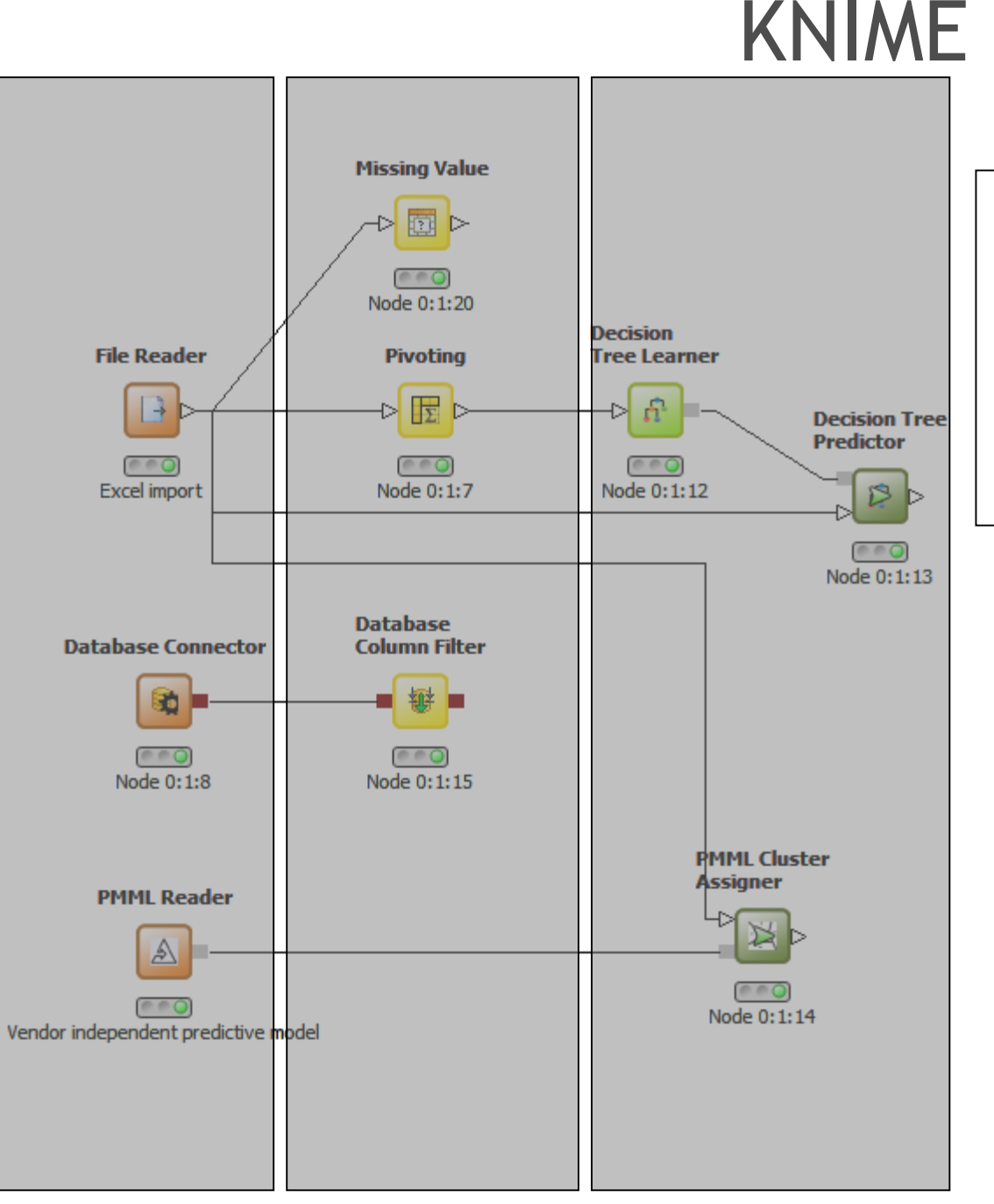

In addition to standard data mining techniques, KNIME adds cutting edge data analysis algorithms. (…thanks to its academic roots)

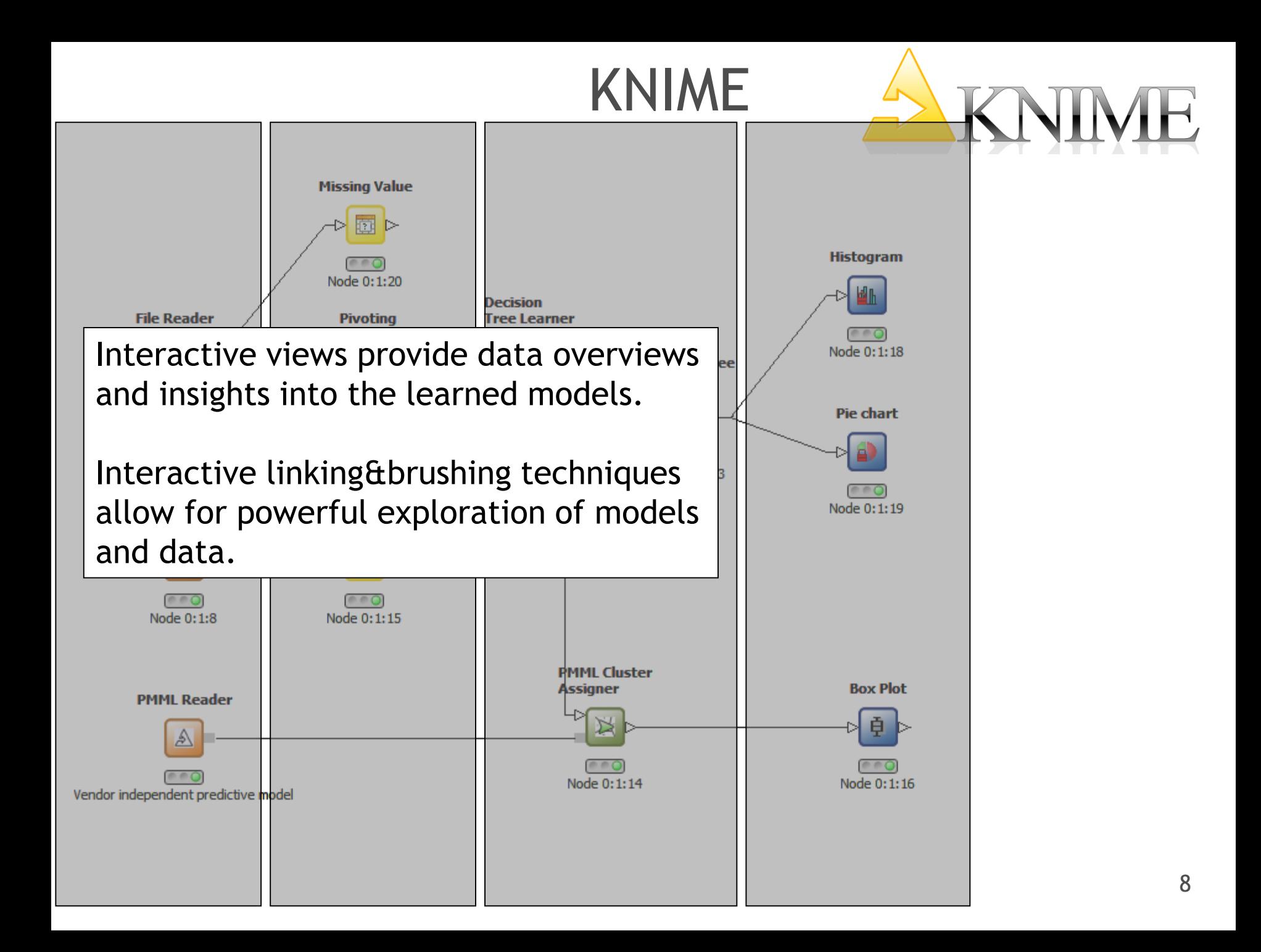

## KNIME

**R Snippet (Local)** 

**Mode 0:1:21** 

**Logistic** 

Node 0:1:22

Weka Predictor

Due to its open API and "node-in-a-sandbox"-approach additional (also external) tools are easily integrated,

e.g.

- Access to the statistics tool R
- Complete integration of the machine learning library WEKA
- Application area specific integration, e.g. CDK (Chemical Development Kit), RDKit, ImageJ, …

KNIME is Eclipse-based: Integrating other Eclipse projects such as BIRT, DTP, etc. provides even more functionality

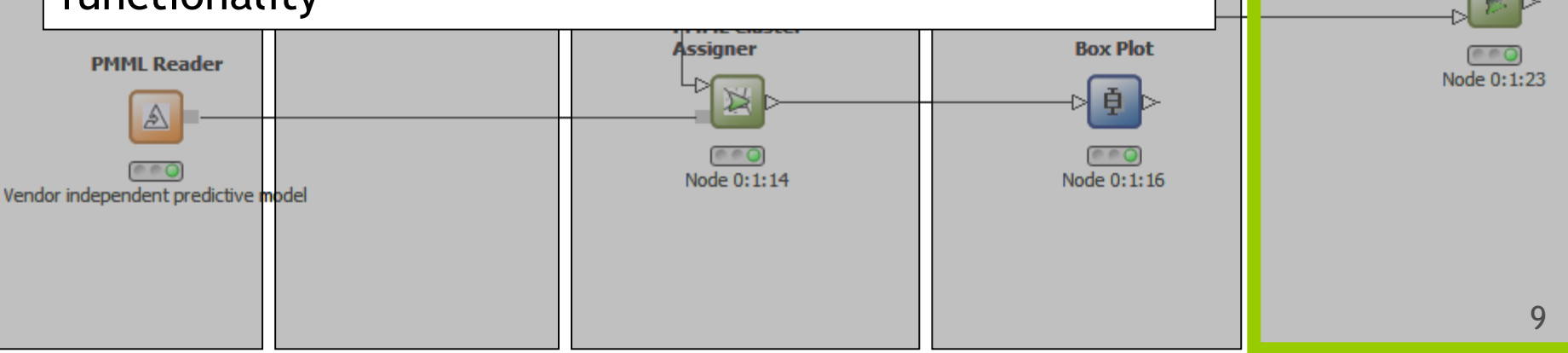

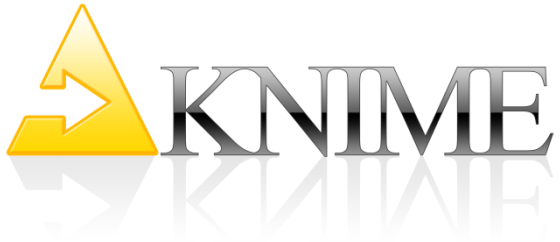

#### KNIME Selected Node Highlights

#### Over 1000 native and embedded nodes included:

**Statistics** Data Mining Time Series Image Processing Neighborgrams Web Analytics Text Mining Network Analysis WEKA R

Database Support

ETL

Text Processing Data Generation XML Support PMML Support Social Media Analysis Business Intelligence Community Nodes 3rd Party Nodes

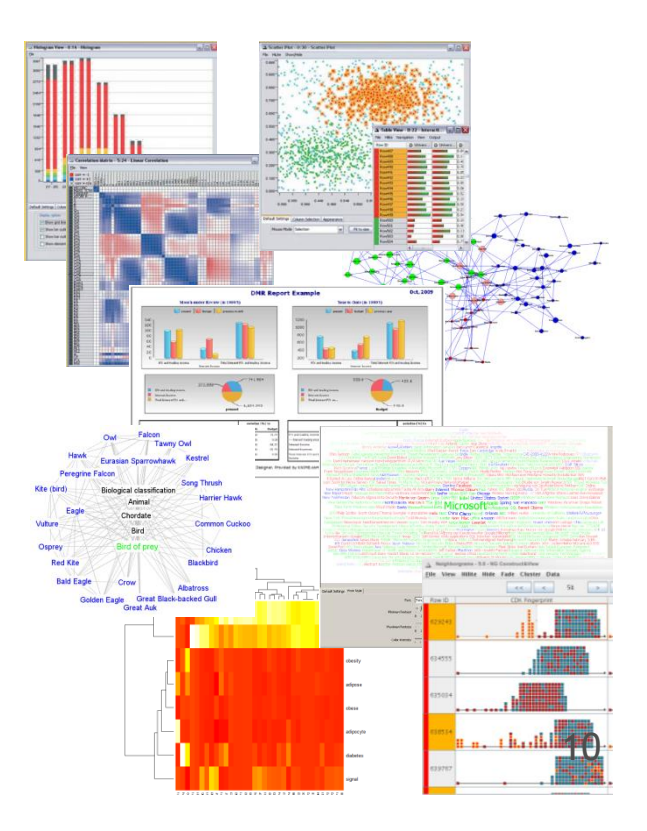

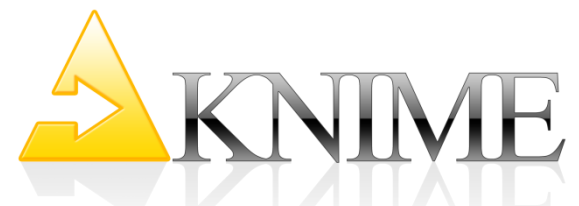

#### Social Media Data Water Water Everywhere, and not a drop to drink

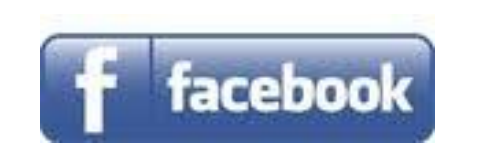

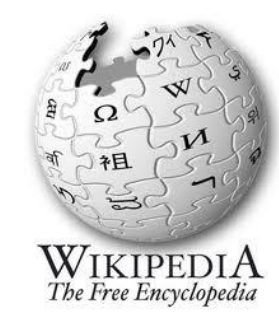

Linked in

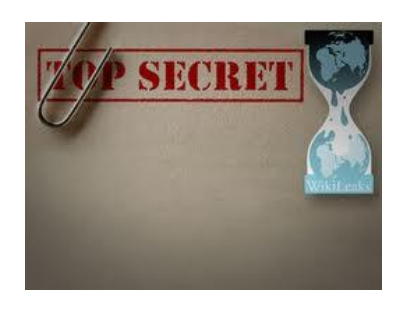

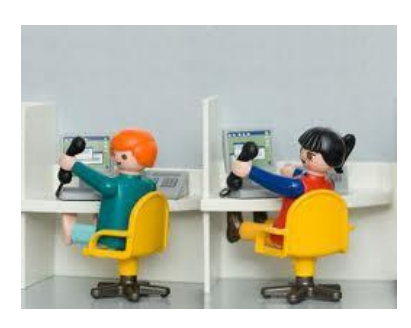

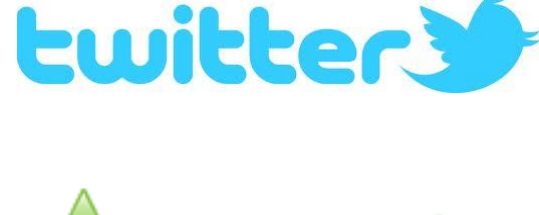

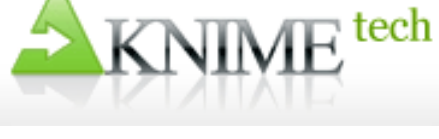

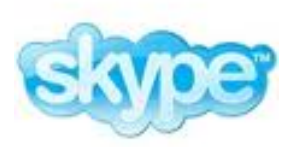

Google+ Slashdot

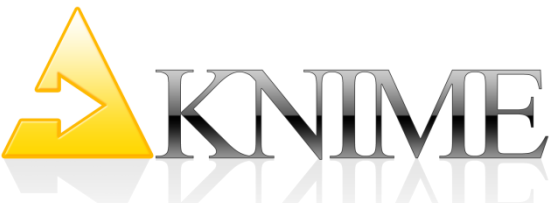

#### Social Media Data Water Water Everywhere, and not a drop to drink

#### What companies do with it:

• Download and keep

• ....

- Topic [Shift] Detection (email content routing, detect market interest shift, clinical studies, query non structured DBs, ...)
- Sentiment Analysis (marketing, polls, elections, ...)
- Connection Analysis (influencers, risk analysis, ...)

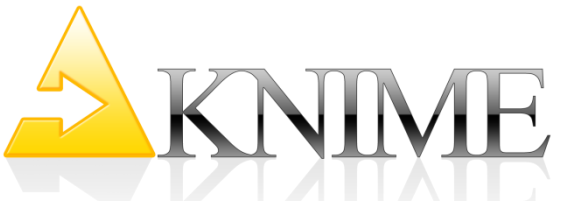

#### Social Media Data Water Water Everywhere, and not a drop to drink

#### The Analysis Tools:

- Web Crawlers
- Visual Exploration
- Topic Detection (Text Mining, NLP, Ontologies)
- Sentiment Score (Text Mining, NLP)
- Influence Score (Network Analytics)
- Find Groups (Predictive Analytics)

# Case Study Example: Slashdot Data

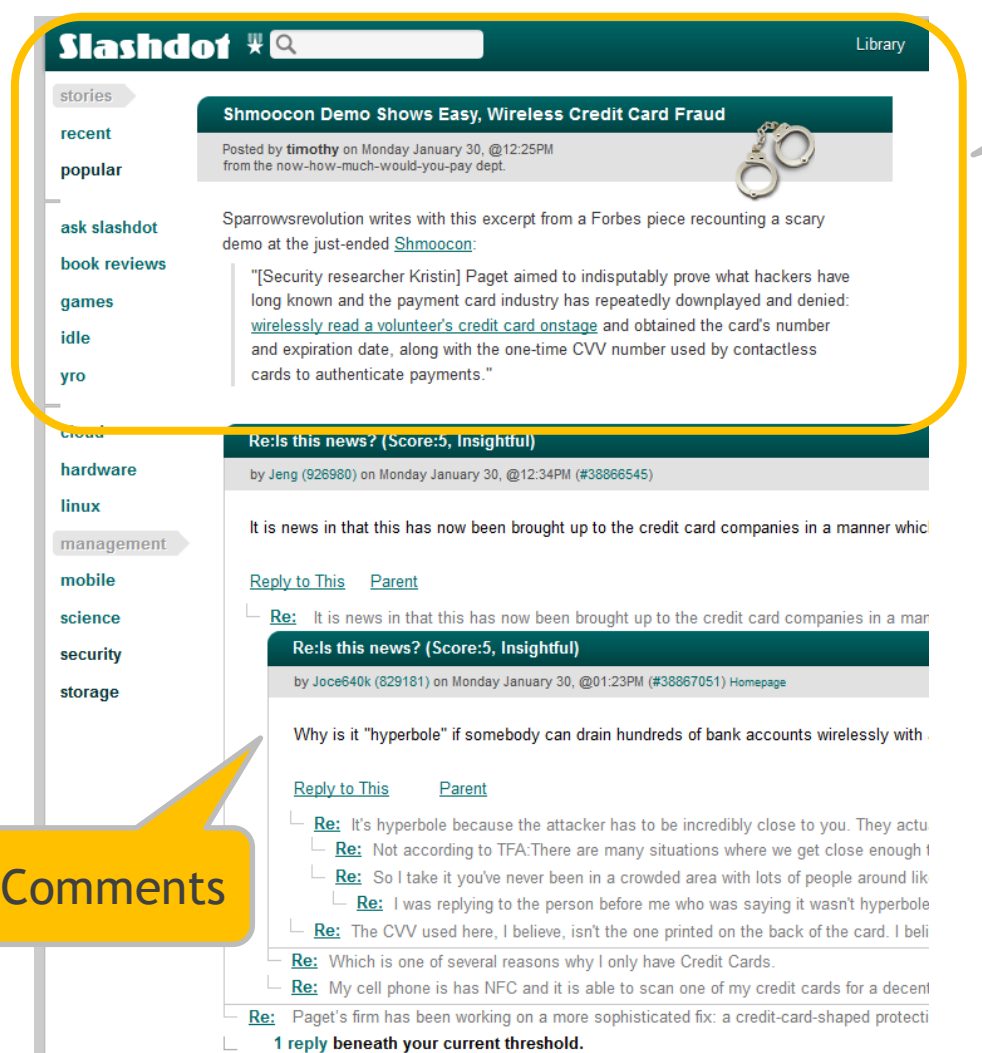

**Basic Numbers:**

Post

- **24532** users
- **491** threads with
	- 15 843 responses
	- $12 507$  users
- **113505** posts
- **60** main topics
- Selected Topic: **Politics**

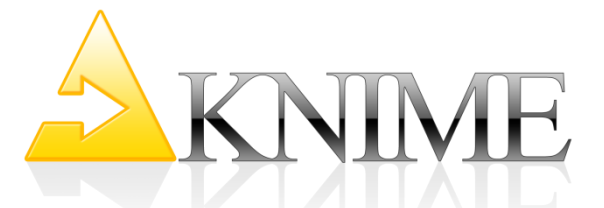

# Case Study Example: Slashdot

- Very rich data sources about customers !
- We want to establish:
	- How users feel about the discussed topic
	- Whether it matters how users feel Network Analytics
	- A more general abstraction of the results

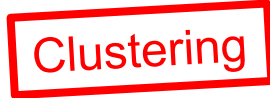

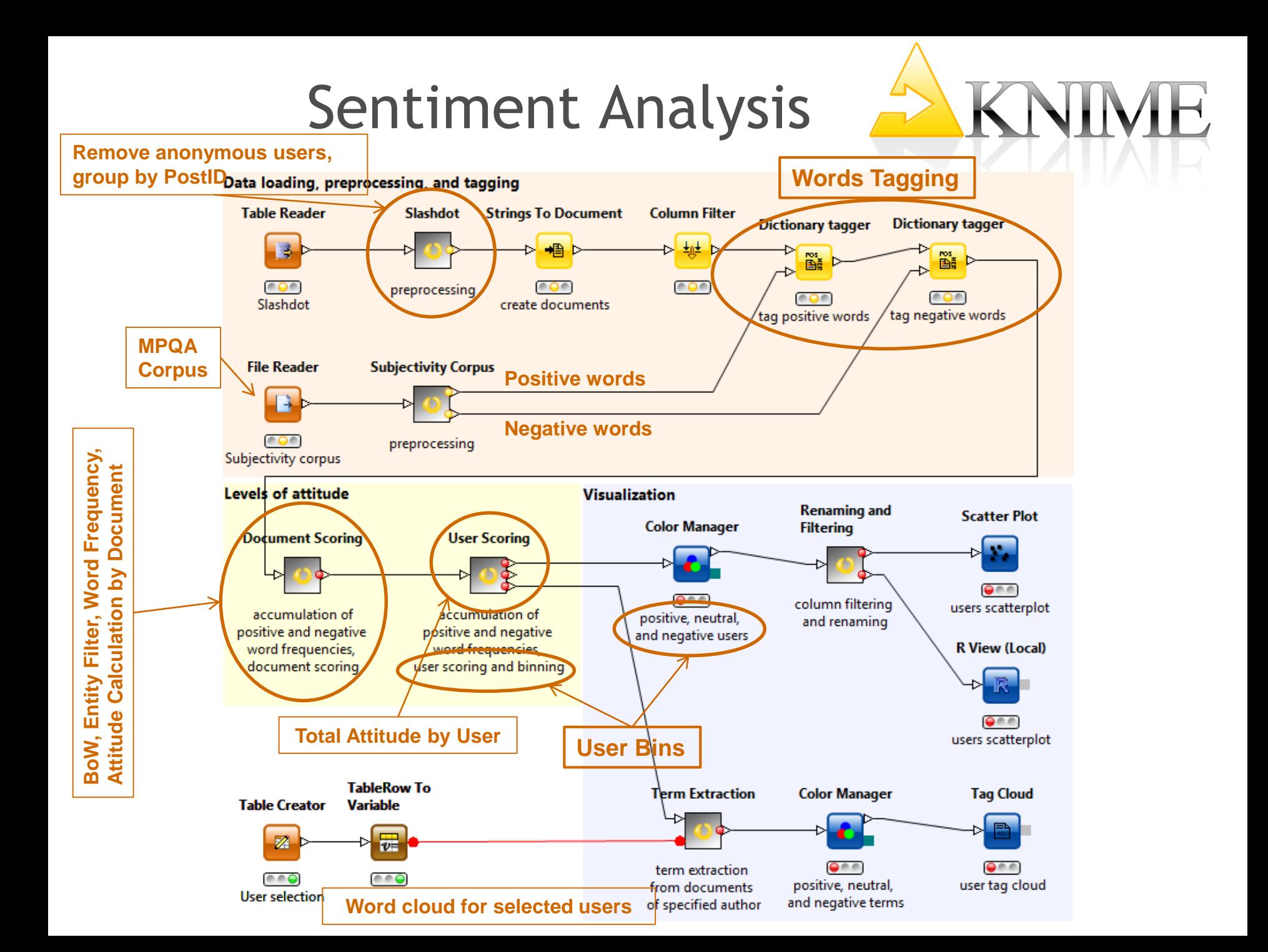

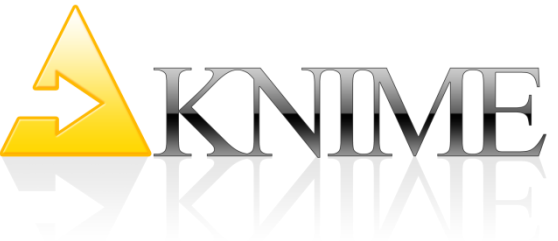

#### Slashdot – Text Mining

#### Most Negative User pNutz

burners bus copier bum-bailey 400-year buses coward drive conversion bugger able cad coxcomb drivers gob-kissing dregs control briefly access calf craven dyd golden krempl gleeking dread-bolted contempting breath action campaigns creative dwarf google lagerlout misery kiss giggling doubts contempt brain addition canker criminal earth gormless land monkeys pink middle jkct fungus doubtful consequences borders advertisement central criminals edge greens lawyer monster pisshead responses pillock mid-day jerk frothy disease conception boggish agency character criticism edit grimy leech monument plaintiff rest sporen response pick meta-stupid irony foul directors completely bloody churlish criticizes effluvia grotty lemon moral plonker revulsion spread uncensored spell request phone mer irag foot-licking dimension complaints blood embarrassment guard lends moulitsas ponce rhythm squalid unknowing zukunft unabbreviated speech representation personality mention intelligent foolish guardsman lepers mutant posters ridiculous stale unnecessary zăfâ<sup>o</sup>niga on-line youth twit species remind people medium intellect fool dewberry blinking naff prison rock-hard statement unpleasantness å, å sd1901020223 copyright measure worm trite spd reform penintentiary media institution foal profane rocks statements unprofitable advice sour national advertising Zaw mass wide translation spattering recognition pathetic fly<br>leprous nasty professional root stefan untrue association spot advertising narketing weig profoundest sd4511428251 stench users attention uwg spots<br>guy nausea protection sd4750433211 stock utilization bad world<br>emptiness half-wit life neutrons public self strip violators copiers<br>and the self strip violators cop nincompoop publicity self-important strong virtual country worthless campaign law filmwirtschaft waste themselfs snake read opinion meaningless cinema equivalent hawk link novella puke-drooling senile stupidity void due zkm example wallpaper tantrums smell reach oops meaningful insensate evacuation history lives noxious punishment serious success volker economy vulgar sun slogan rat onion meaning inputs flirt-gill detentions blazing circle crook-pated evidence hold local objection putrescent sex suck vomit suitable site rape ones maximum initiative flesh design competition bite alias city curdled exchange holds loose obnoxious queasy shame suicidal singularity rancid one-handed matters infringements flat desert birth appeal clack-dish dank exchanges hot louisiana ocean question sheep rabidly oik material inexperienced flap-mouthed derailing compatibility article clapper-clawed dankish experience human macon offal rabbit ogre markos industry **filthy depraved** company beliefs artless clearing-up data eyes hurricane maggot offers mandatory **indignation filth** dense companies beasts available clotpole day fantasy idea malformity ignoramus film dehydrated-rock-hard communicates beak babelfish cockered deception fate ignoble fiend degenerate comment base-court bag cockup deer federation **deficient** com barf

#### Slashdot – Text Mining

KNIME

#### Most Positive User dada21

moord cheap sc0311185205 original train train close ome freedom congress campaign police energy ventes w timbouse huge person companies free standard real parties costs retailweek Detition kids market more will federal own oil the consumers name thank problems and option offer the super support<br>And on all very wreng local control more more more property company finance **authoritarian** influences on laws constitution regulations copyright only google stashes public power **C** laws constitution regulation<br>Itax internet reasonschool entre **Experience power** governmen  $+$ peopl ommerce dollar poor governments e-ma ich education rights gold law war day level friends orontes pell<br>community citizens help gold democracy world bad countries effer diterraccio post example net job clause trade time parents private powersching cost drugs own pay prices country currency individual office article constitutionalcouse

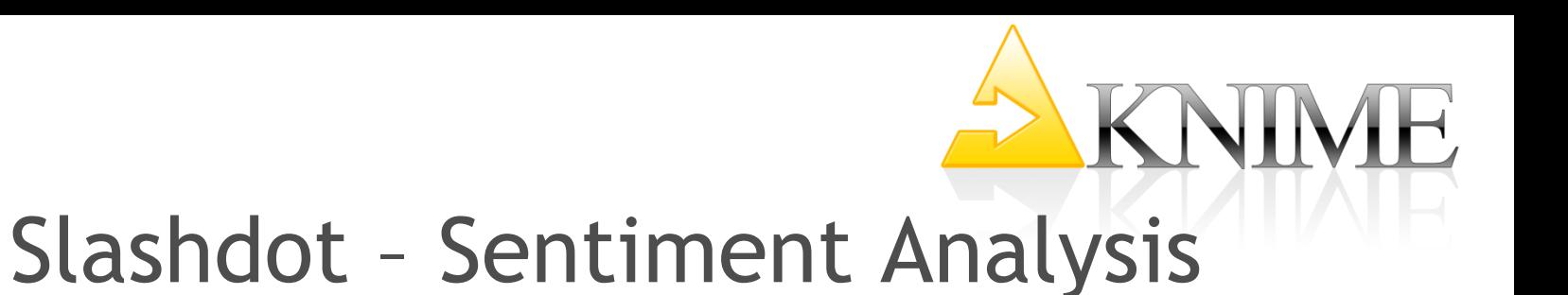

- **16016** positive users
- **7107** negative users
- Most positive user: dada21 (2838 positive/1725 negative words)
- Most negative user: pNutz (43 positive/109 negative words)
- Which Topics have positive users in common ?
	- Government
	- People
	- Law/s
	- Money
	- Market
	- Parties

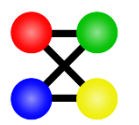

# Network Creation

Library

#### **Slashdot #Q**

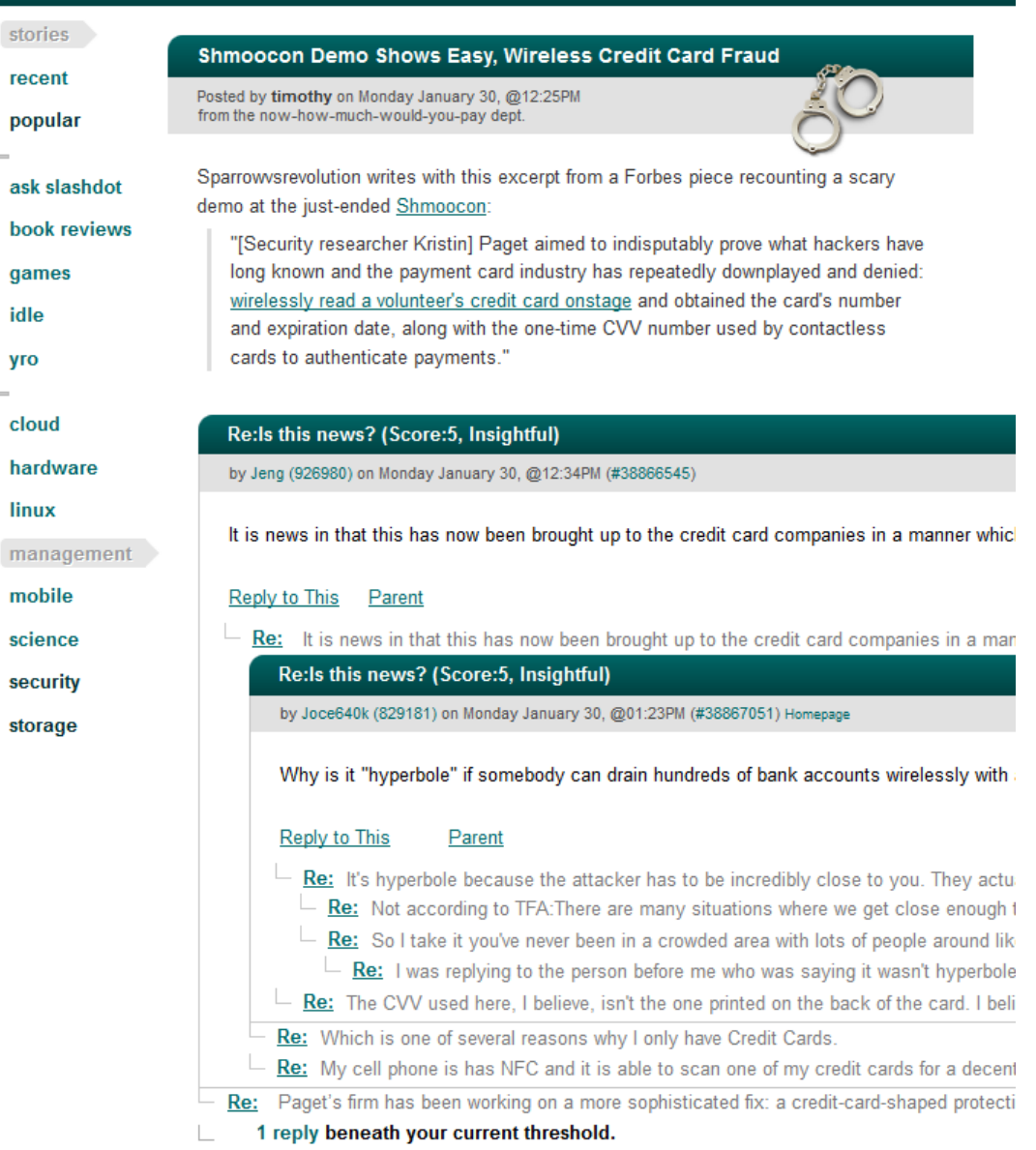

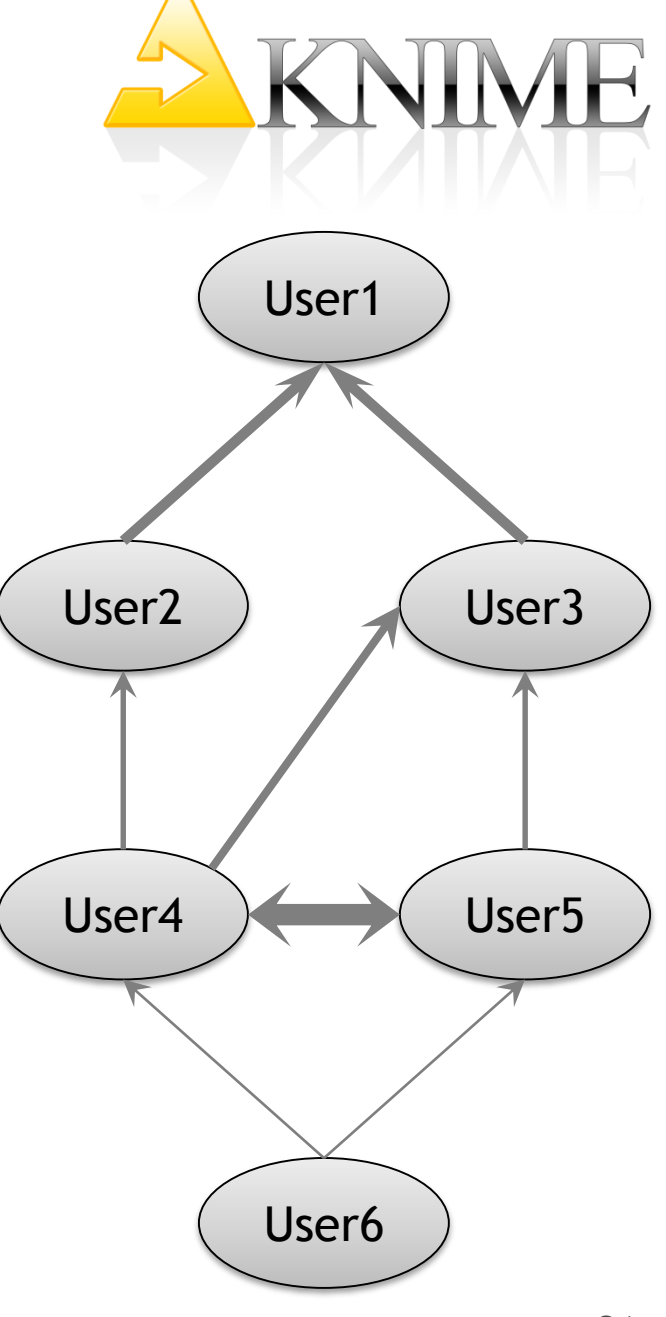

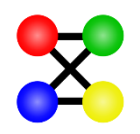

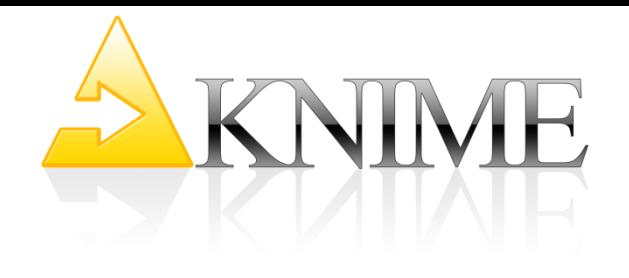

## Topic Graphs

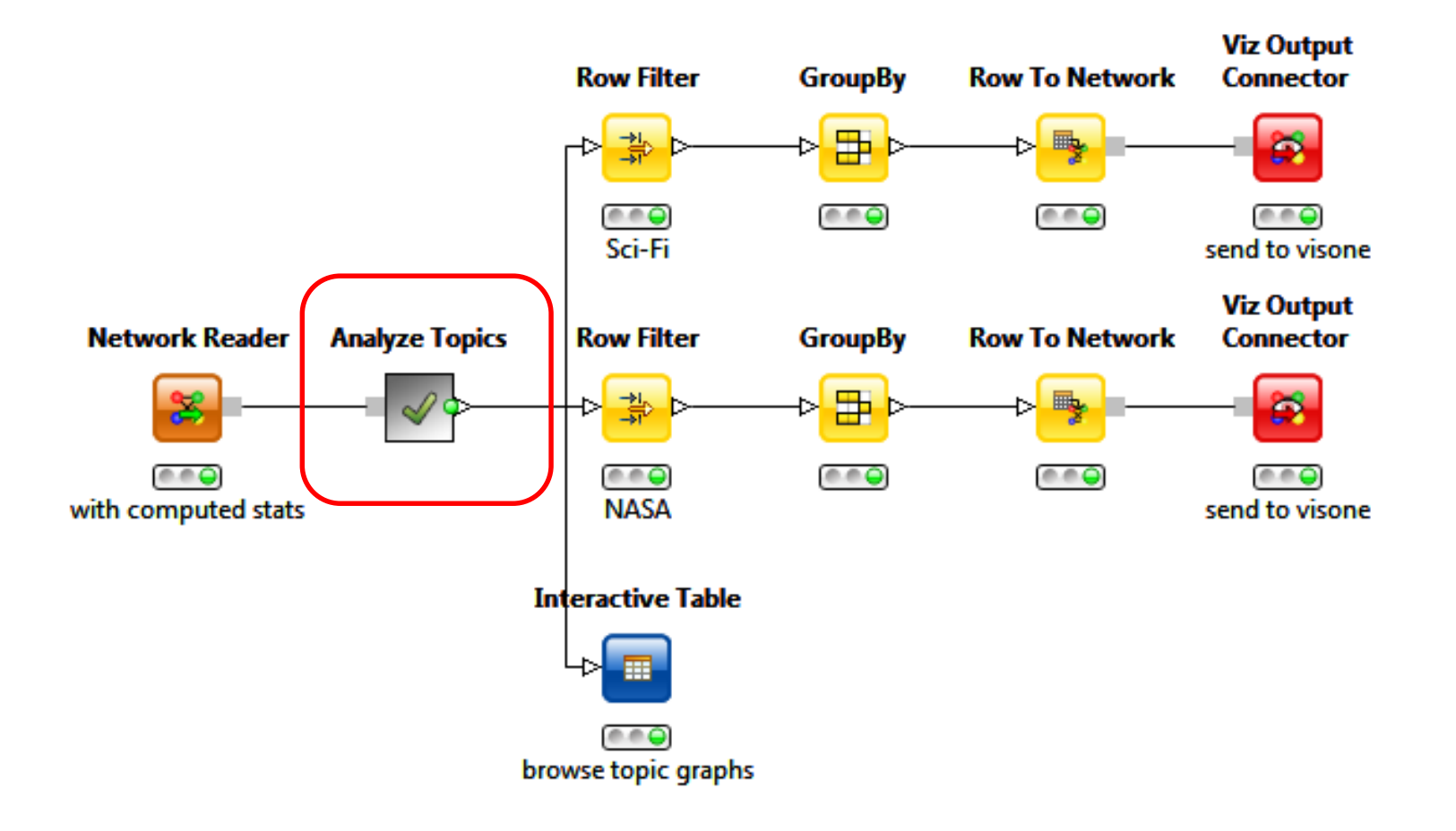

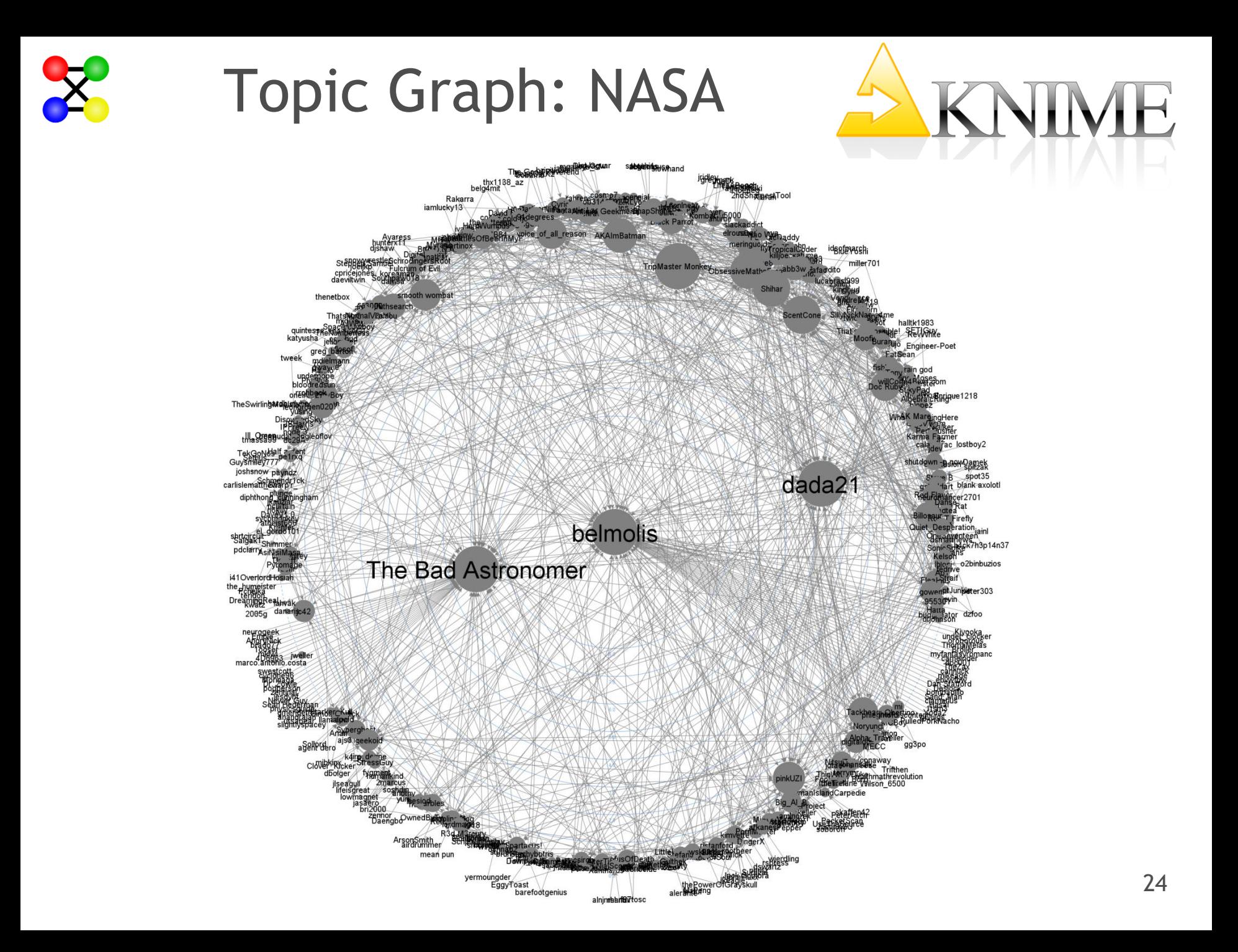

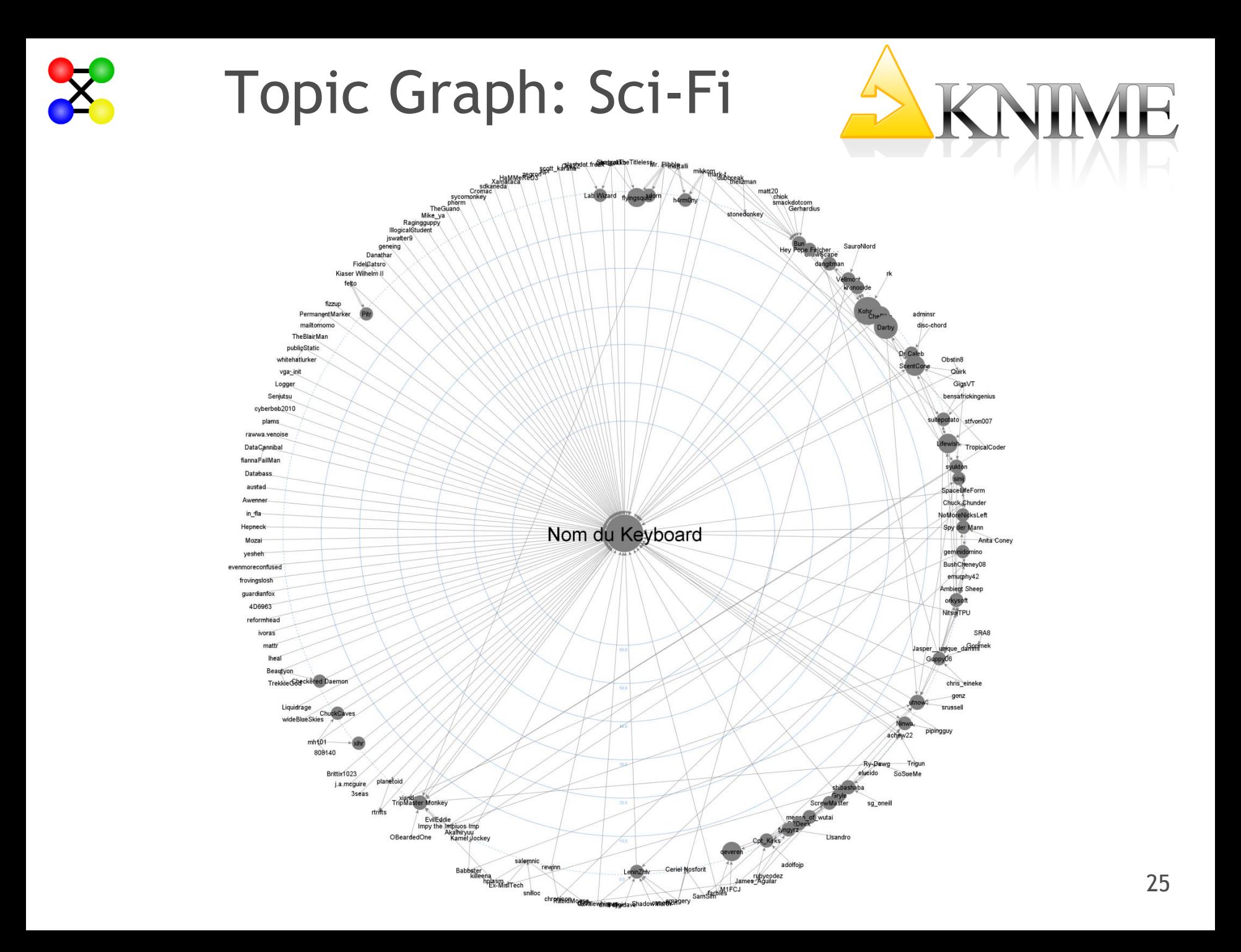

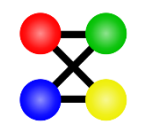

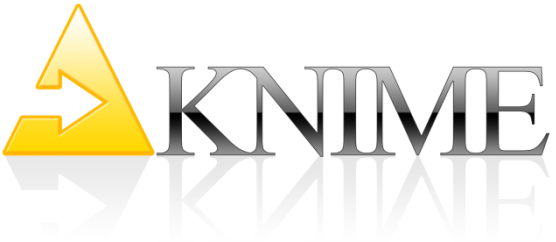

**Users with hub and authority weights and other features**

## Hubs & Authorities

- Hubs = Followers
- Authorities = Leaders

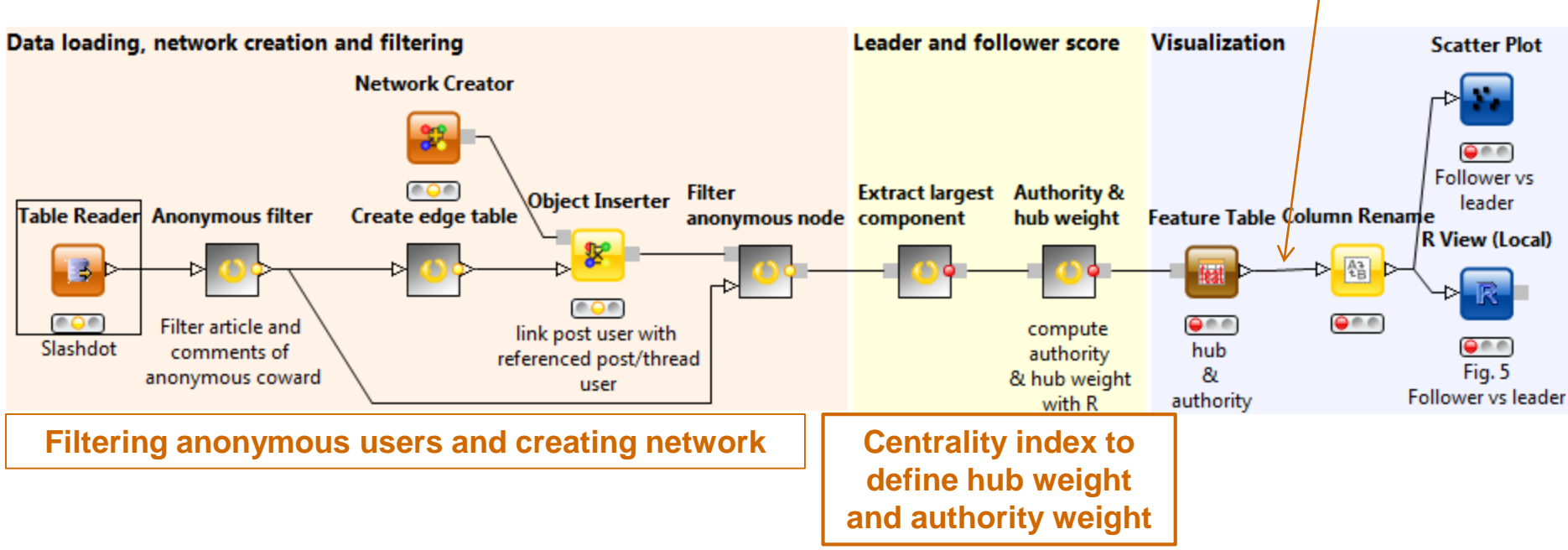

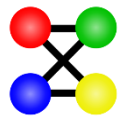

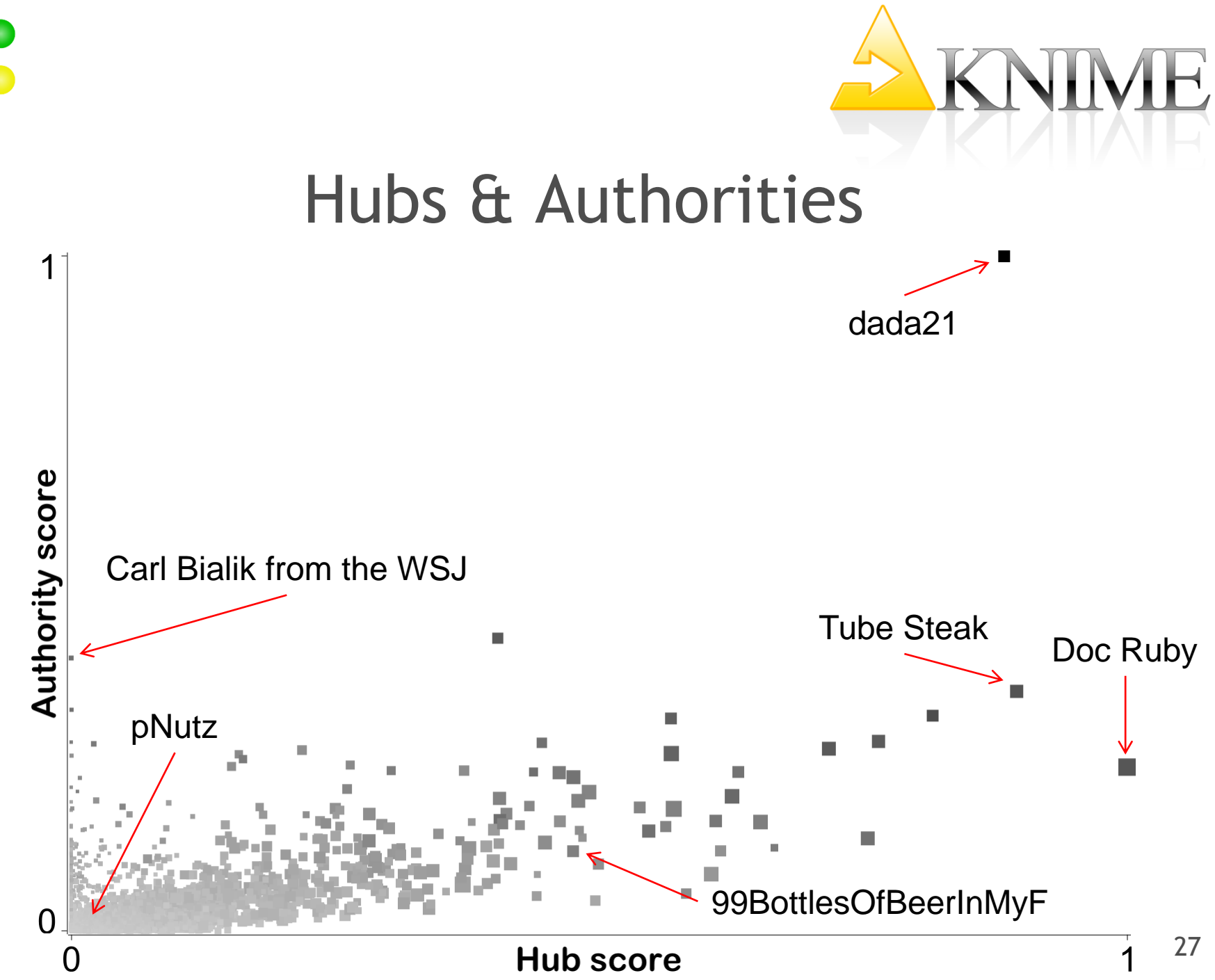

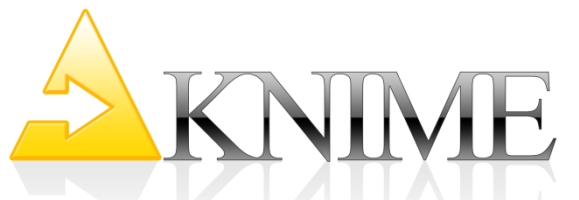

# KNIME: Bringing it all together

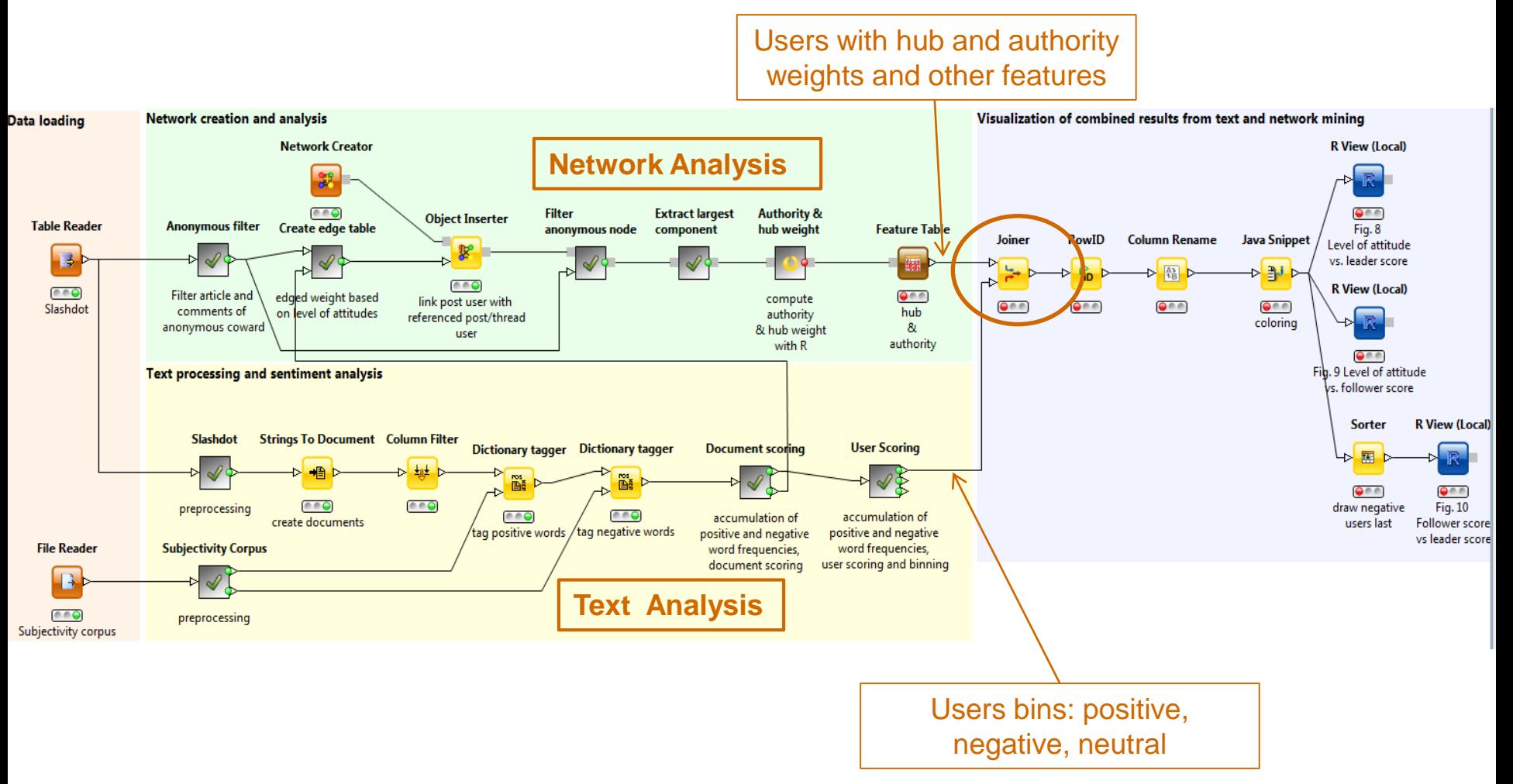

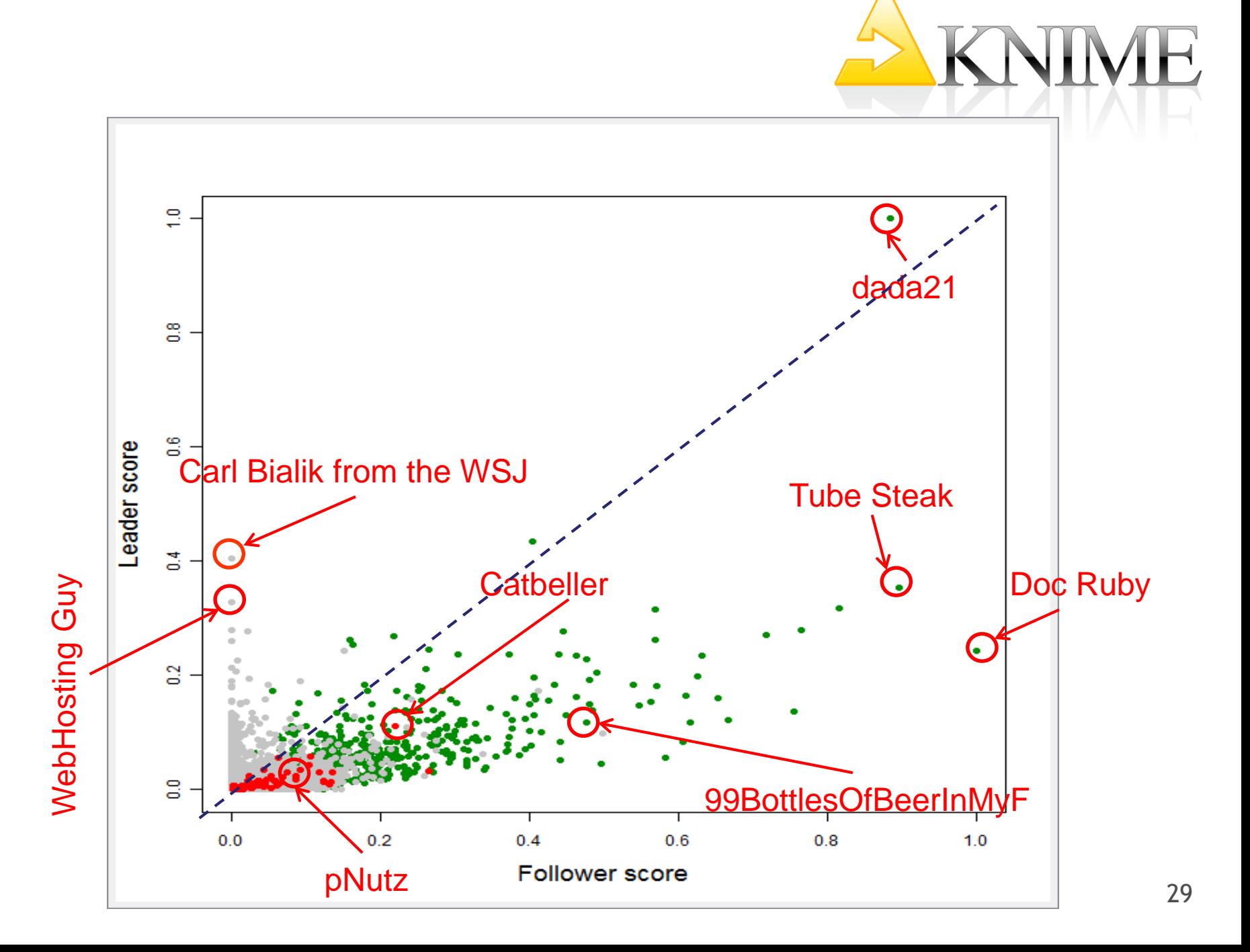

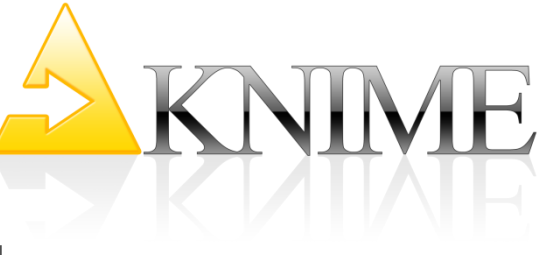

#### What we have found ...

- The **positive** leaders
- The **neutral** leaders
- The **negative** leaders
- The inactive users

**What identifies each group? How do I identify a new user?** How do I handle each user?

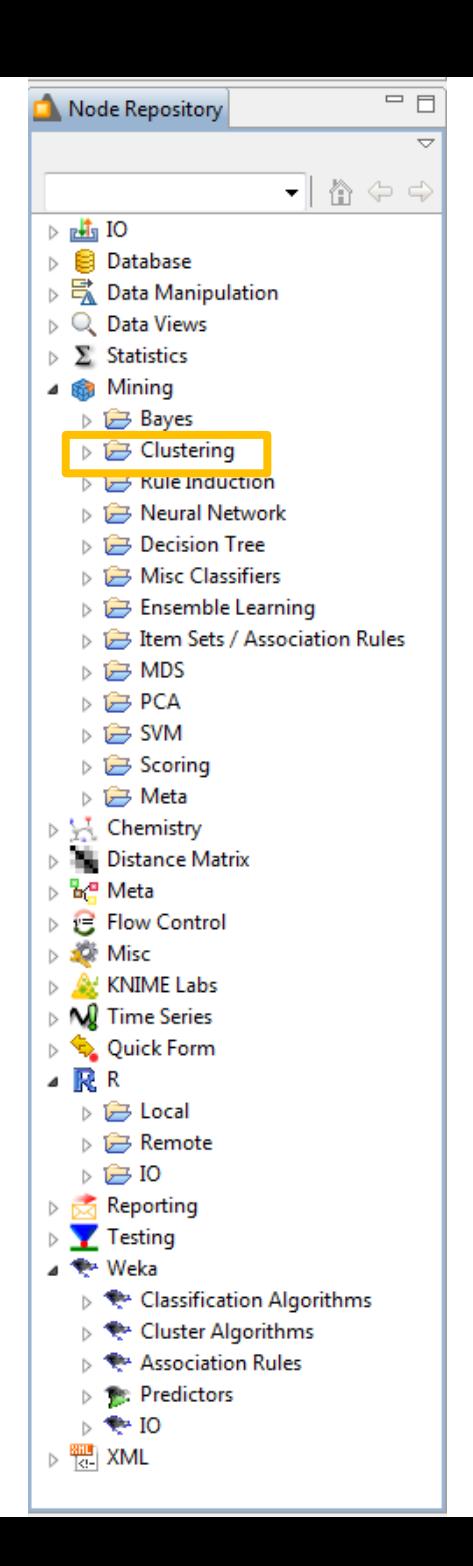

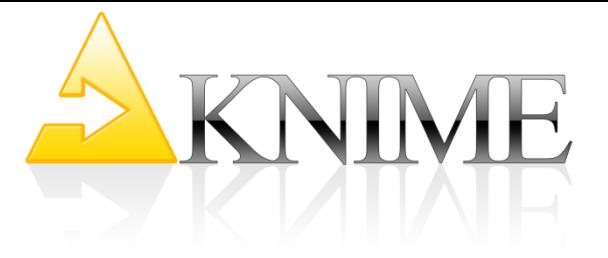

# Why Clustering?

- No a priori knowledge (not even on a subset of users)
- Prediction and interpretation capabilities required

k-Means algorithm

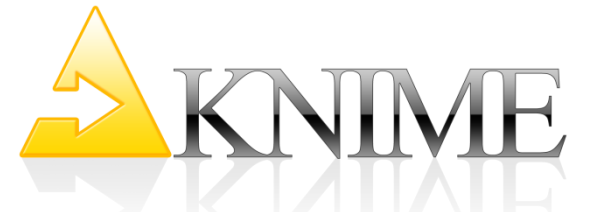

# Re-sampling the Training Set

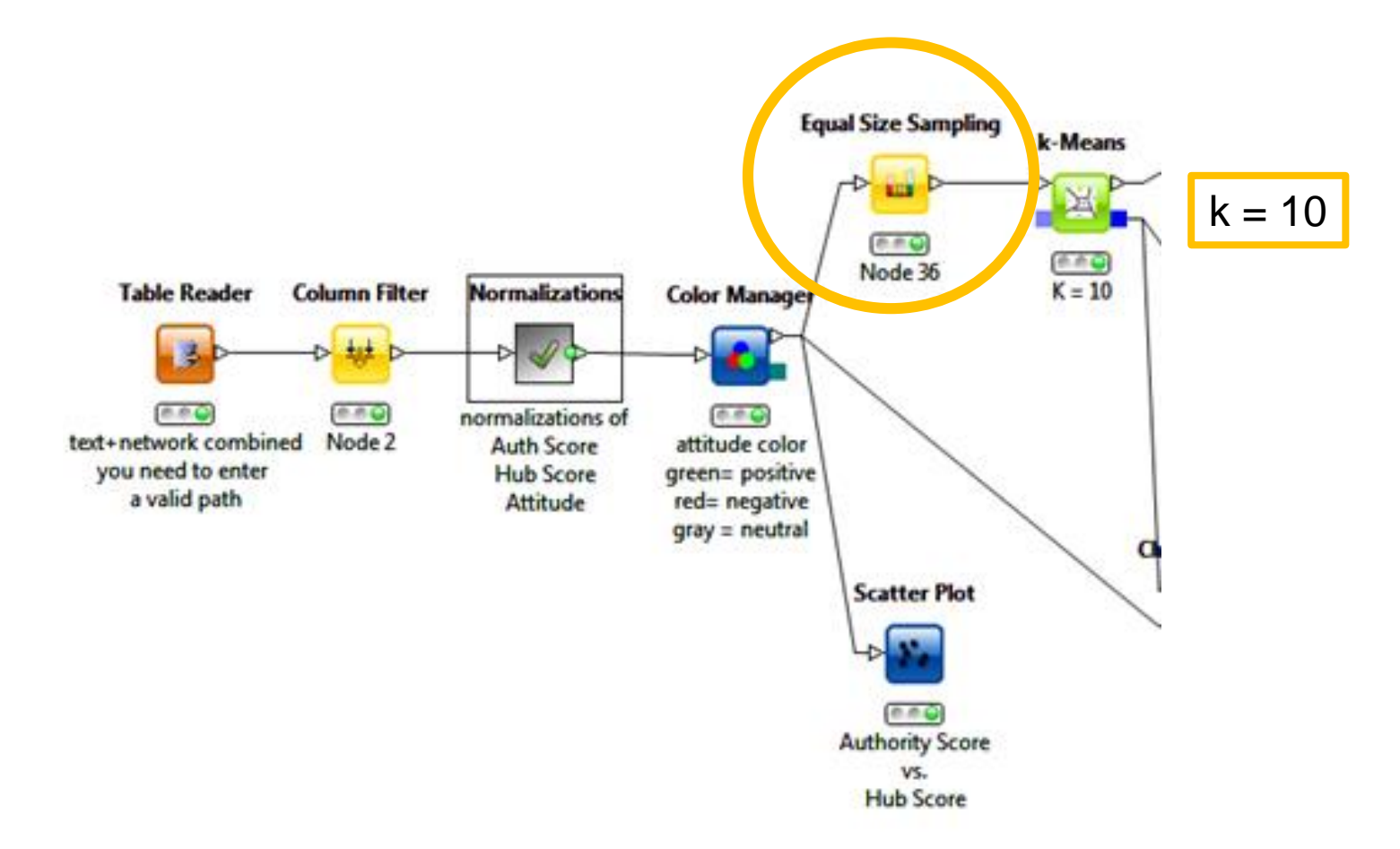

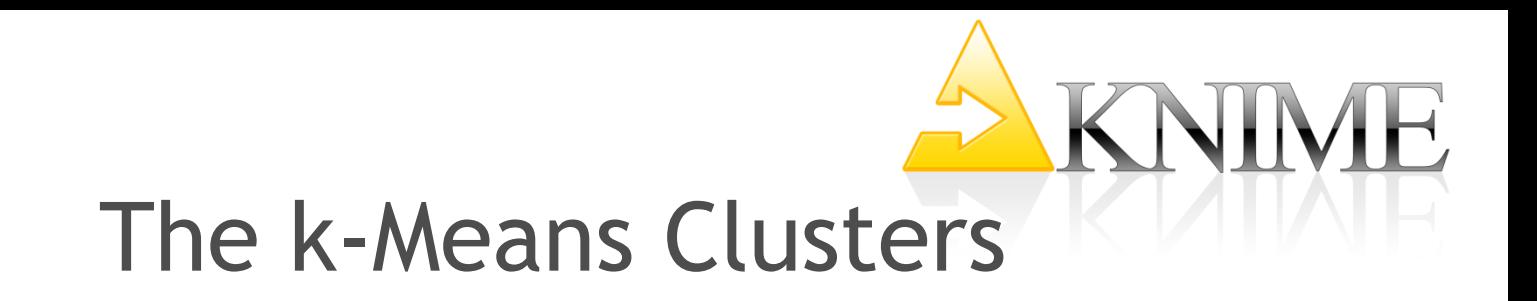

#### Leaders, Followers, Positive and Negative Thinkers

= high authority score, low hub score Leader = high hub score, low authority score Follower Positive Thinker = high Good.Bad.Rating (green) Negative Thinker = low Good.Bad.Rating (red) Neutral Thinker = middle Good.Bad.Rating (gray)

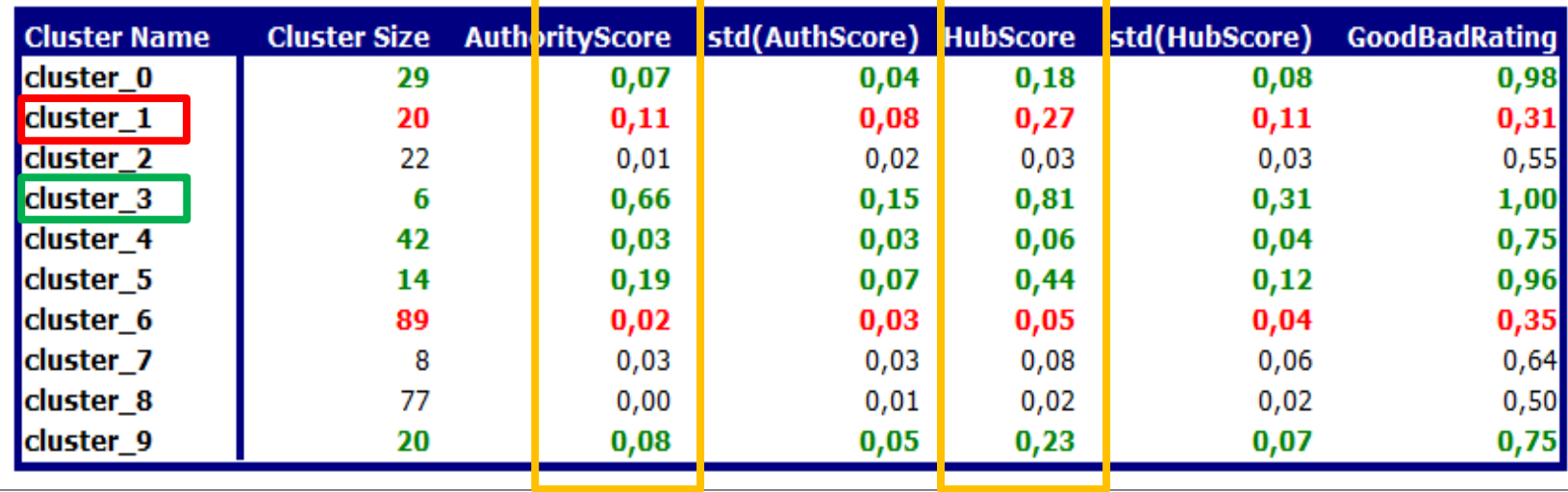

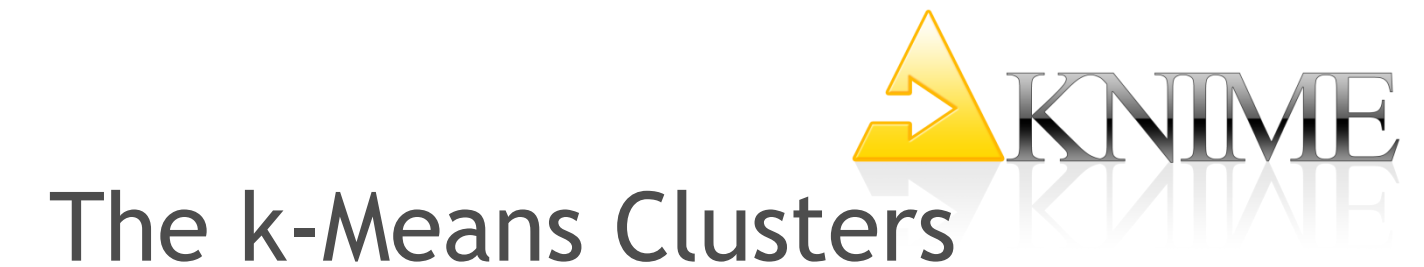

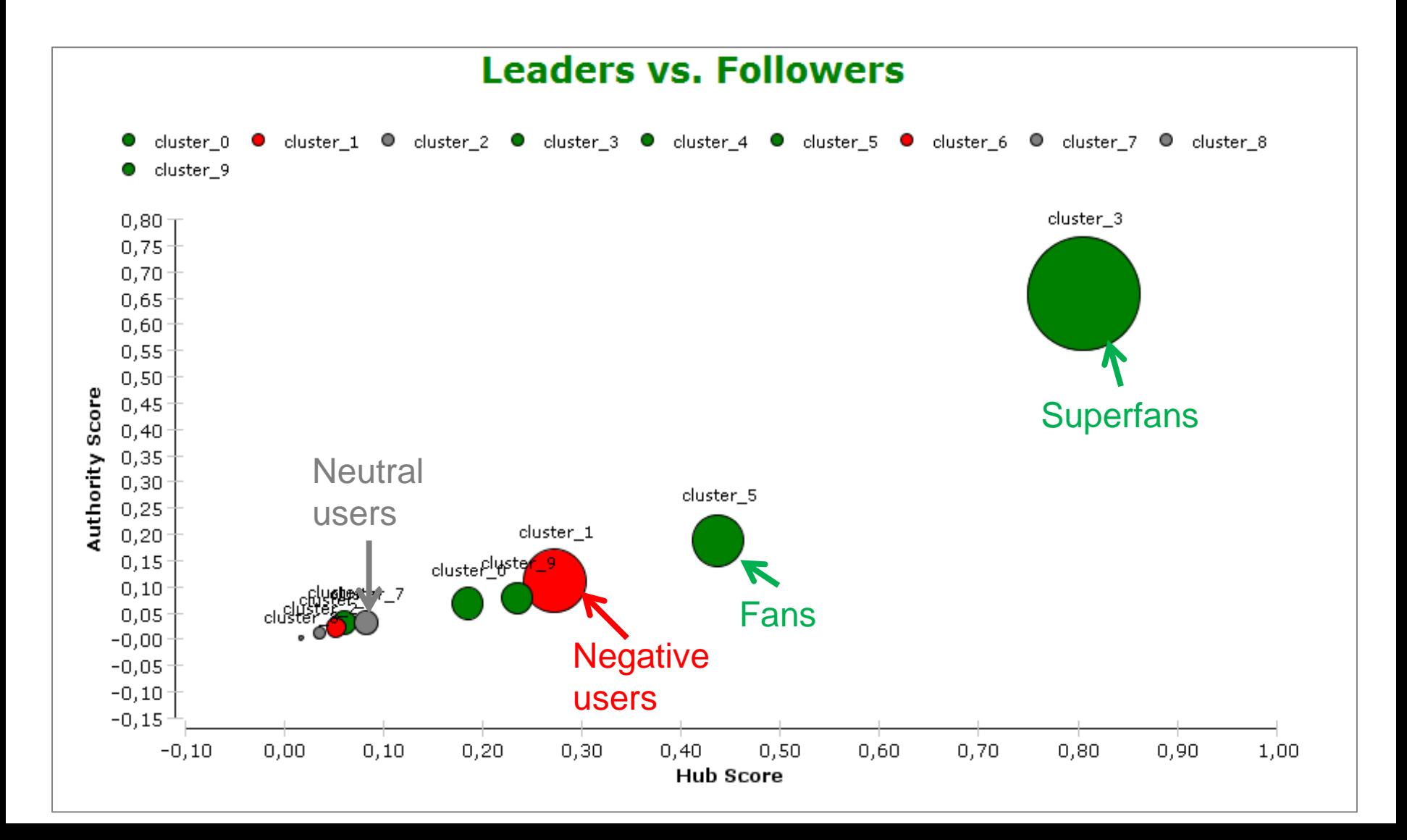

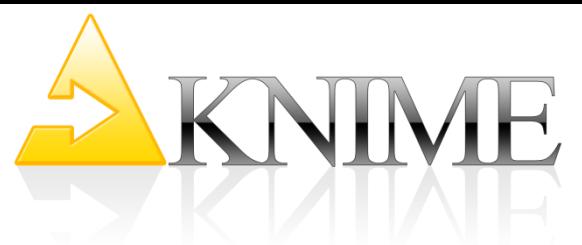

# Additional Discoveries

- There are only very few real leaders! Authority and hub scores identify active participants rather than leaders.
- Superfans can be found in cluster\_3
- Negative and (sigh!) active users are collected in cluster\_1.
- Neutral users are usually inactive (cluster\_2, cluster\_7, and cluster\_8)
- Positive users with different degrees of activity are scattered across the remaining clusters.

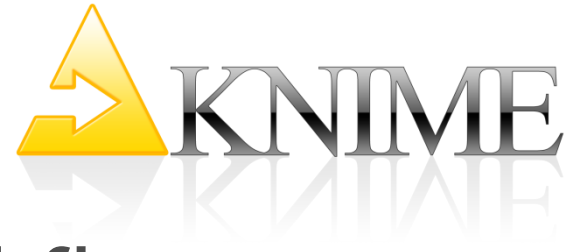

#### The operational Workflow

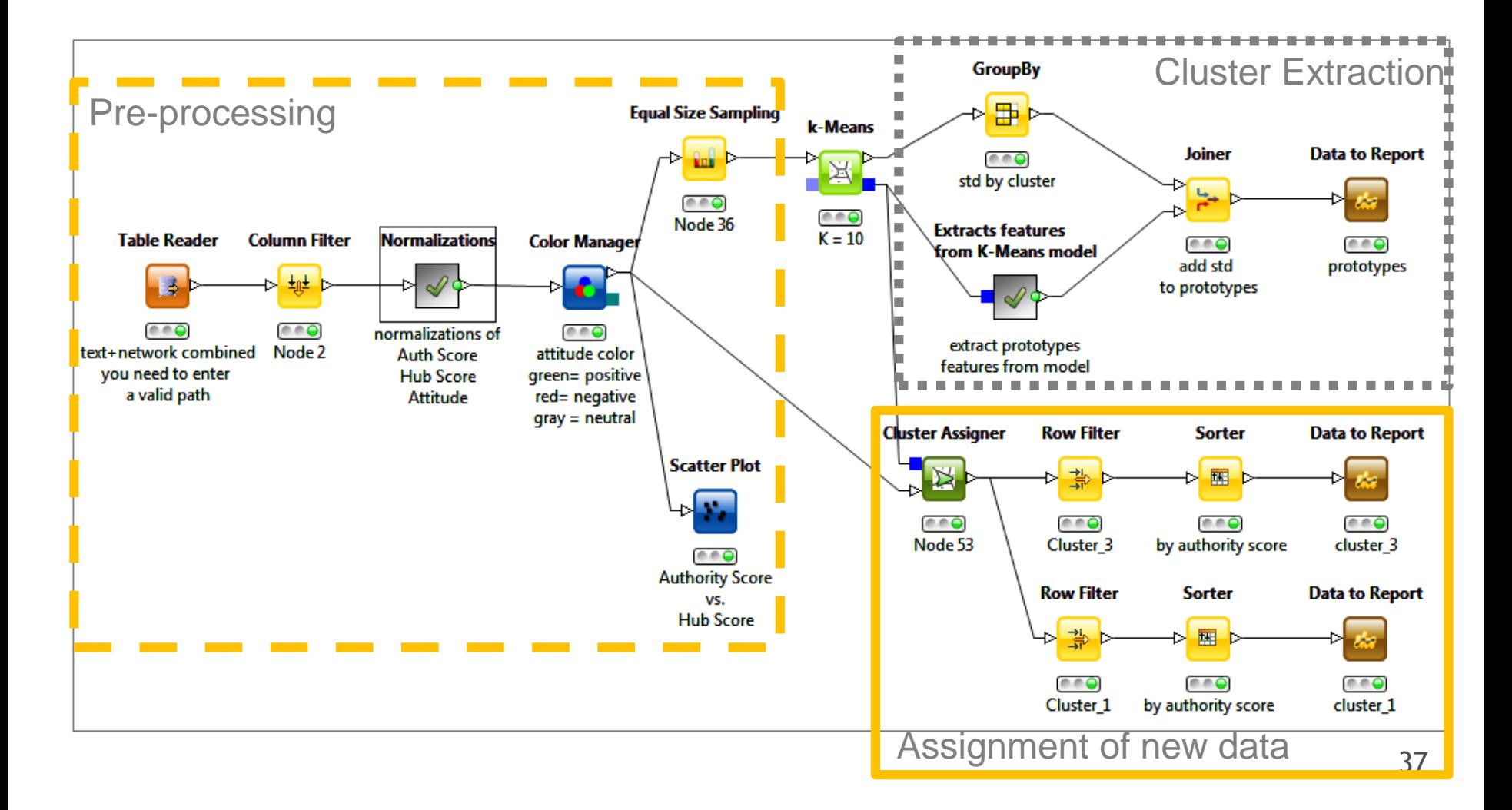

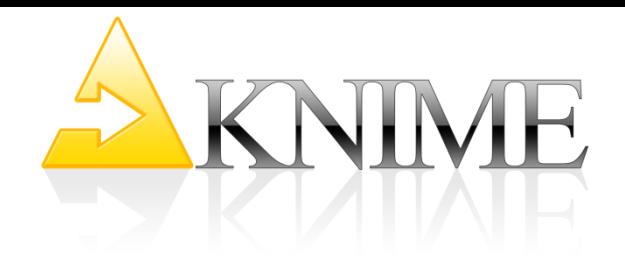

# Notes

- **MPQA** Corpus: publicly available Subjectivity Lexicon (<http://www.cs.pitt.edu/mpqa/lexicons.html>)
- User Characterization is Sum -> **Mean**
- **NLP**: No sentence splitting, no negation identification.
- For a more refined syntax-based sentiment analysis -> "**External Tool**" node

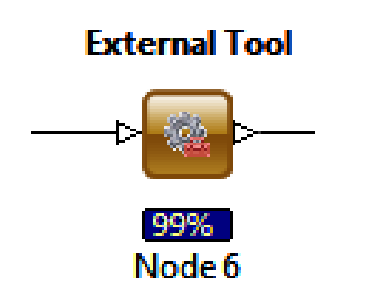

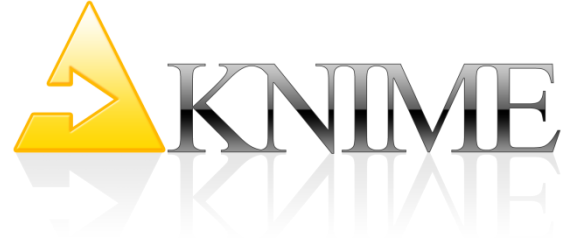

# External Tool Node

- The "External Tool" node executes any external program from command line
- 1. Writes input data to an input file
- 2. Calls Tool to run on input file and command line options and to write results to output file
- 3. Reads output file and presents data at output port

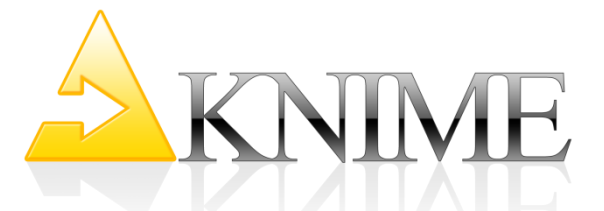

## Alternative Sentiment Analysis

#### Free non-interactive Command Line running Tools for Sentiment Analysis not found

#### SentiStrength v2.2 (still interactive)

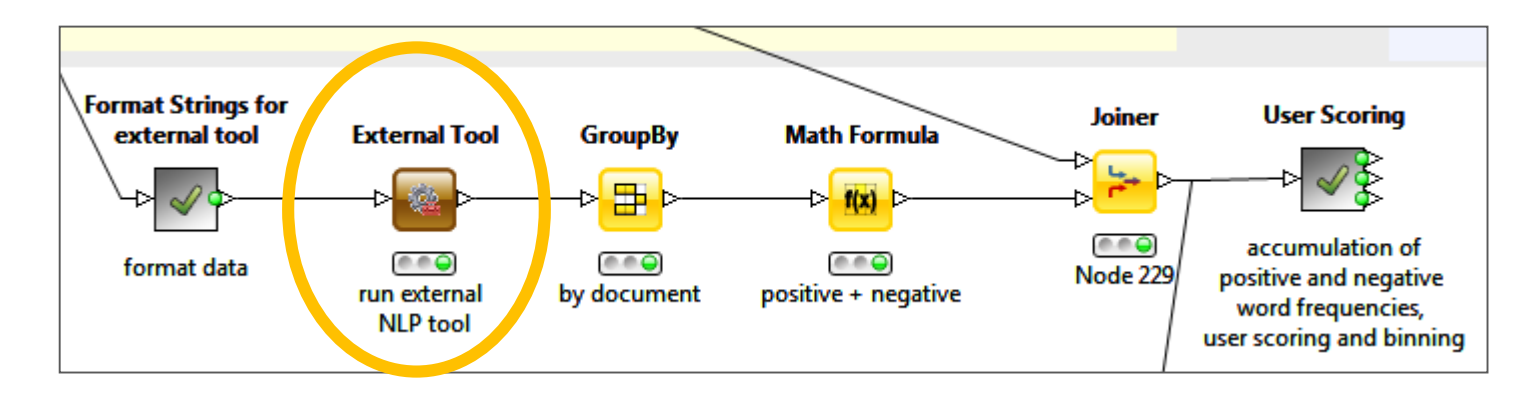

**External Tool and Generic Web Service Client**

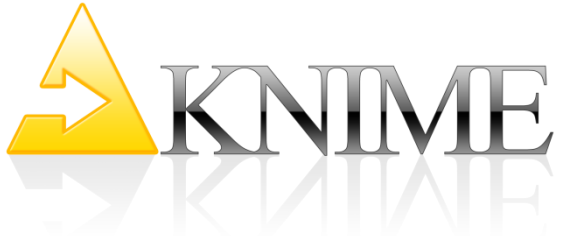

# Web Crawling Workflow

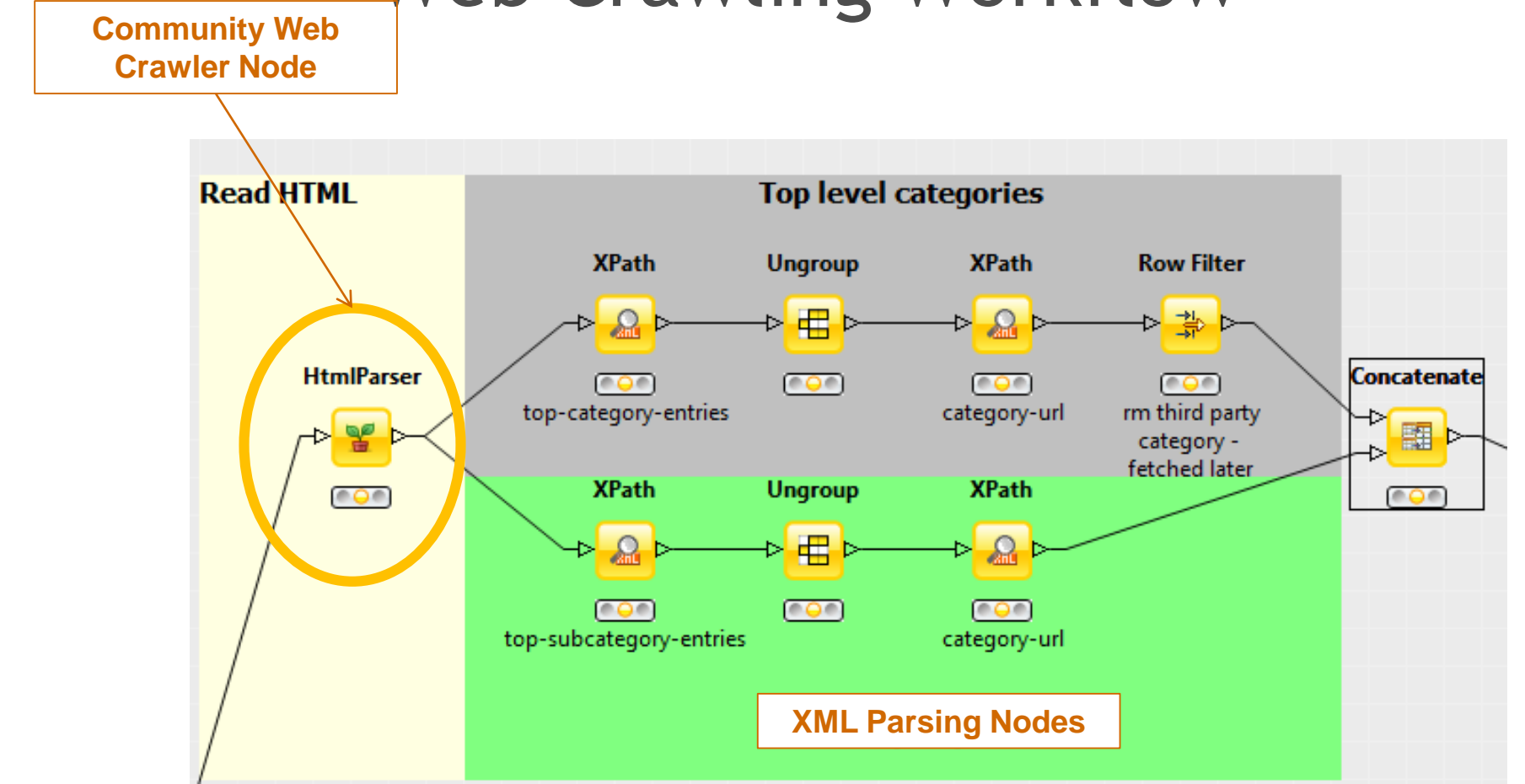

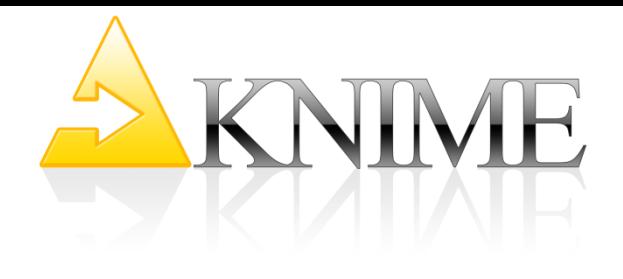

# Next Steps

- Integrate topic information
- Integrate user demographic and behavioural information
- Discover [time series] patterns for early detection of negative users and superfans
- Try other techniques, maybe even on manually segmented data, to discover new user segments

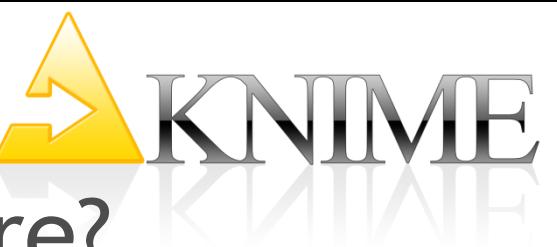

# Where do I find more?

#### Whitepaper: [www.knime.org/white-papers](http://www.knime.org/white-papers)

Includes Complete Workflows + Data

- text mining
- network mining
- combined analysis

(note the above 3 process huge data and require 16G memory)

– clustering

Open Source Software: KNIME [www.knime.com](http://www.knime.com/)